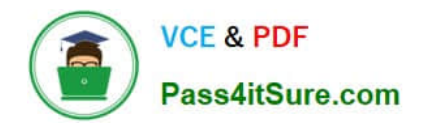

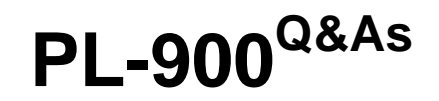

Microsoft Power Platform Fundamentals

# **Pass Microsoft PL-900 Exam with 100% Guarantee**

Free Download Real Questions & Answers **PDF** and **VCE** file from:

**https://www.pass4itsure.com/pl-900.html**

100% Passing Guarantee 100% Money Back Assurance

Following Questions and Answers are all new published by Microsoft Official Exam Center

**C** Instant Download After Purchase

**83 100% Money Back Guarantee** 

- 365 Days Free Update
- 800,000+ Satisfied Customers

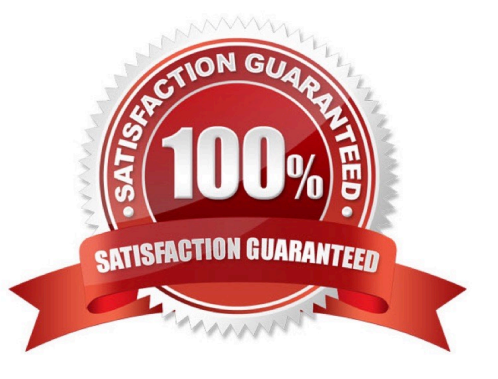

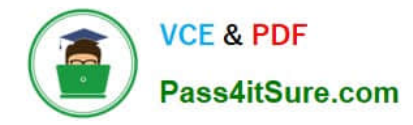

#### **QUESTION 1**

#### DRAG DROP

A company uses Microsoft Power Platform to manage support tickets.

Customers submit support requests by sending an email to a support email address.

All high-priority emails must be logged into a Microsoft Excel sheet for historical purposes.

You need to identify the components that are required for logging the emails in Excel.

Which components should you use? To answer, drag the appropriate components to the correct requirements. Each component may be used once, more than once, or not at all. You may need to drag the split bar between panes or scroll to

view content.

NOTE: Each correct selection is worth one point.

Select and Place:

# **Answer Area**

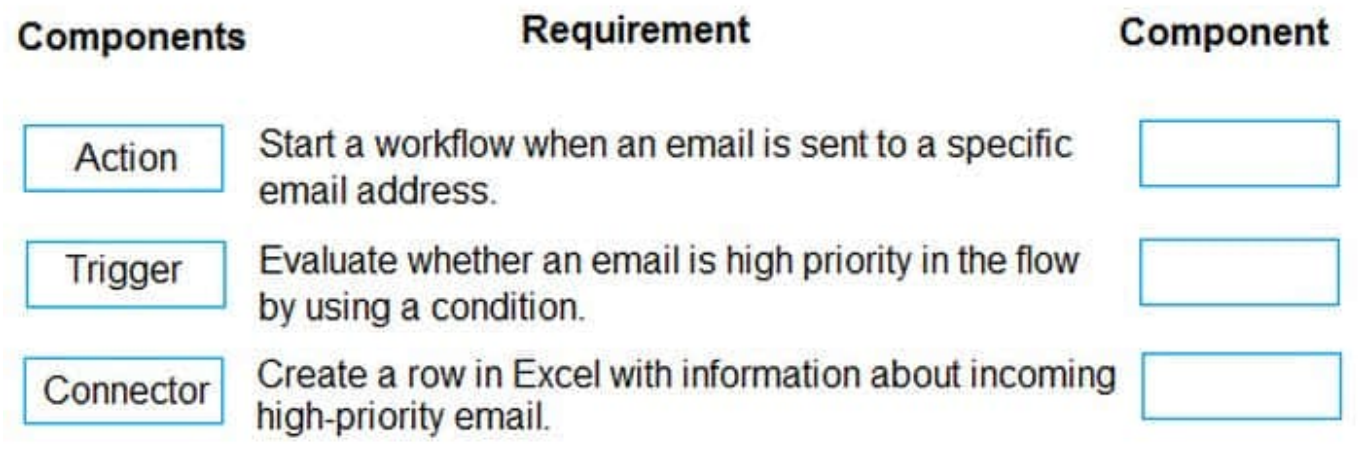

Correct Answer:

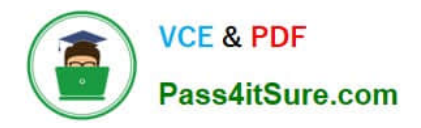

# **Answer Area**

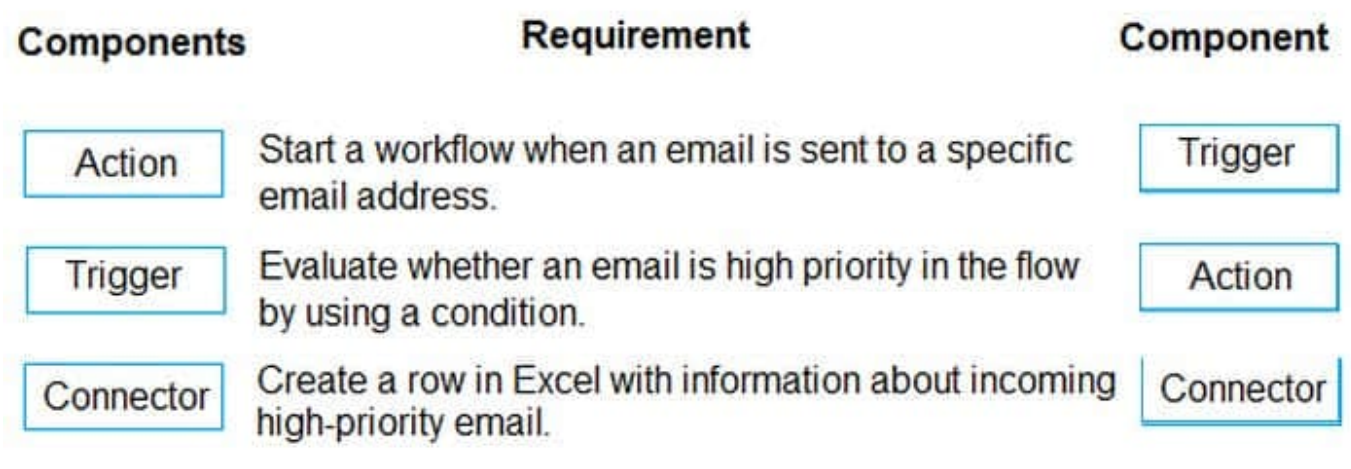

### **QUESTION 2**

You create a canvas app that uses a Microsoft Excel spreadsheet as a data source.

The spreadsheet contains a list of pets. Each column in the spreadsheet is a different attribute about a pet.

You need to create an interface to allow users to save a new pet record to the spreadsheet.

What is the minimum number of controls you need to implement to create the interface?

- A. One control: an edit form control
- B. Two controls: an edit form control and a button control
- C. Three controls: a text input control, a date picker control, and a combo box control
- D. Four controls: a text input control, a date picker control, a combo box control, and a button control

Correct Answer: B

#### **QUESTION 3**

A company is building apps to support their business operations. The apps will use connectors to access data from several data sources and respond to a number of events generated by components.

Which two operations can you use for connectors? Each correct answer presents part of the solution. NOTE: Each correct selection is worth one point.

- A. Triggers
- B. Plug-ins

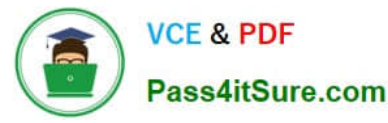

- C. Actions
- D. Gateways

Correct Answer: AC

Actions: Actions are operations that a connector can perform

Triggers: Triggers are events that initiate the flow of data or actions in the app.

Reference:

https://docs.microsoft.com/en-us/powerapps/maker/canvas-apps/connections-list

#### **QUESTION 4**

#### DRAG DROP

You are creating a Power Apps solution for a company that manufactures bicycles. The company has The following requirements:

1.

A vendor uploads a Microsoft Excel workbook to the company each week. The workbook contains lists of parts and their current prices. You must automatically Import the data into Microsoft Dataverse as soon as the workbook is uploaded. You must send specific users an alert when new files are uploaded.

2.

Synchronize customer data with a proprietary accounting database when a user selects a button on the Account form.

You need to recommend the trigger types to use to meet the requirements.

Which trigger types should you use? To answer, drag the appropriate trigger types to the correct requirements. Each trigger type may be used once, more than once, or not at all. You may need to drag the split bar between panes or scroll to

view content.

NOTE: Each correct selection is worth one point.

Select and Place:

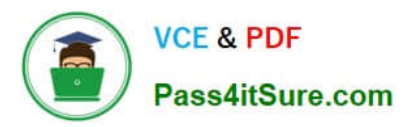

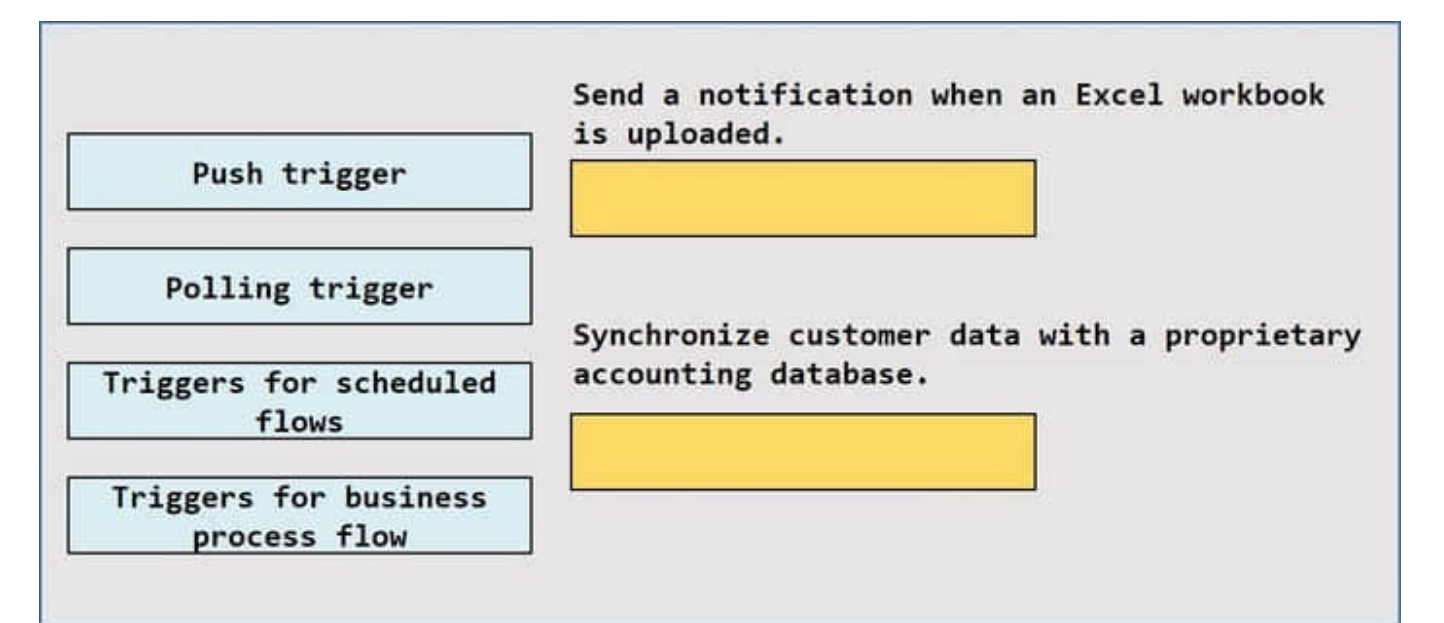

Correct Answer:

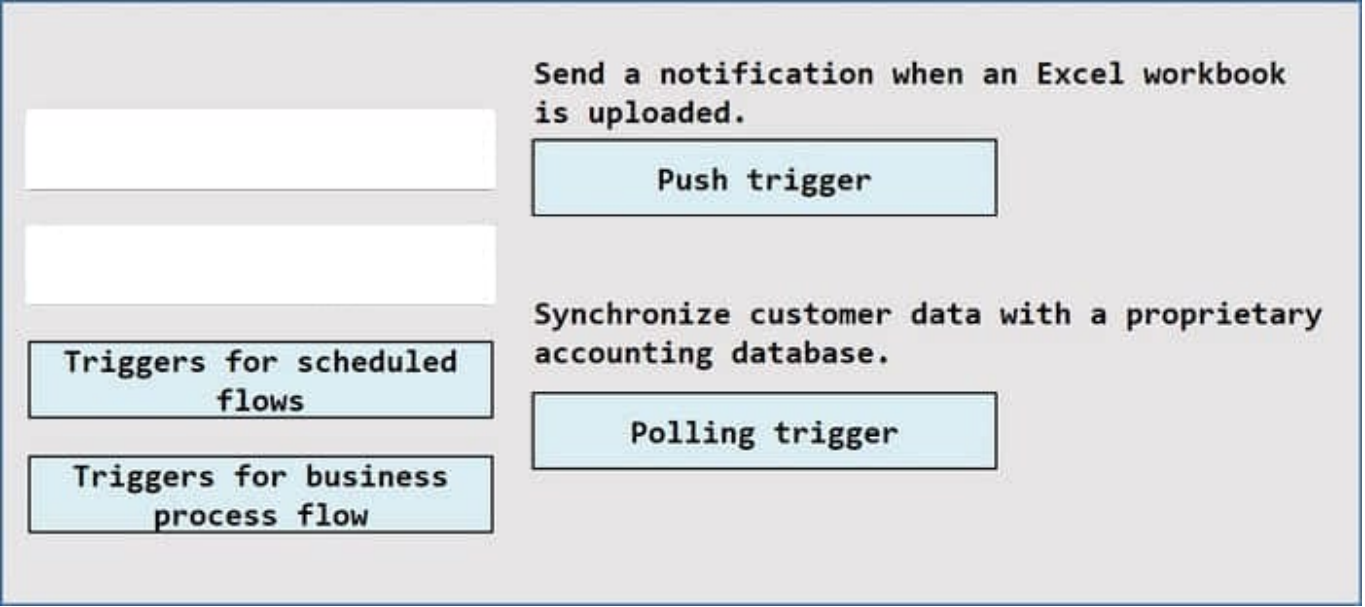

Push Trigger: It listens for the data on an endpoint they want to wait for an event to occur. When an event has occurred a new run of your workflow instance will be started. Office 365 Outlook, Gmail comes these work on the push triggers. Whenever a mail has been flagged up, the trigger will listen to our data on the endpoint and then the particular actions will happen.

Polling Trigger: It is basically an event that periodically makes a call to your service to look for new data. When new data is available causes a new run of your workflow instance with data as an input.

### **QUESTION 5**

#### HOTSPOT

You create a Power Virtual Agents chatbot for use with Microsoft Teams. You are testing the chatbot.

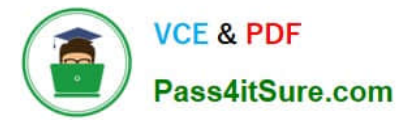

Testers report the following issues:

Changes that you make to the chatbot are not seen by testers. When users enter the word refund the chatbot must ask the user the product for which they would like a refund. The chatbot does not ask the user for product information.

You need to determine what needs to be done to fix the issues.

What should you do? To answer, select the appropriate options in the answer area.

NOTE: Each correct selection is worth one point.

Hot Area:

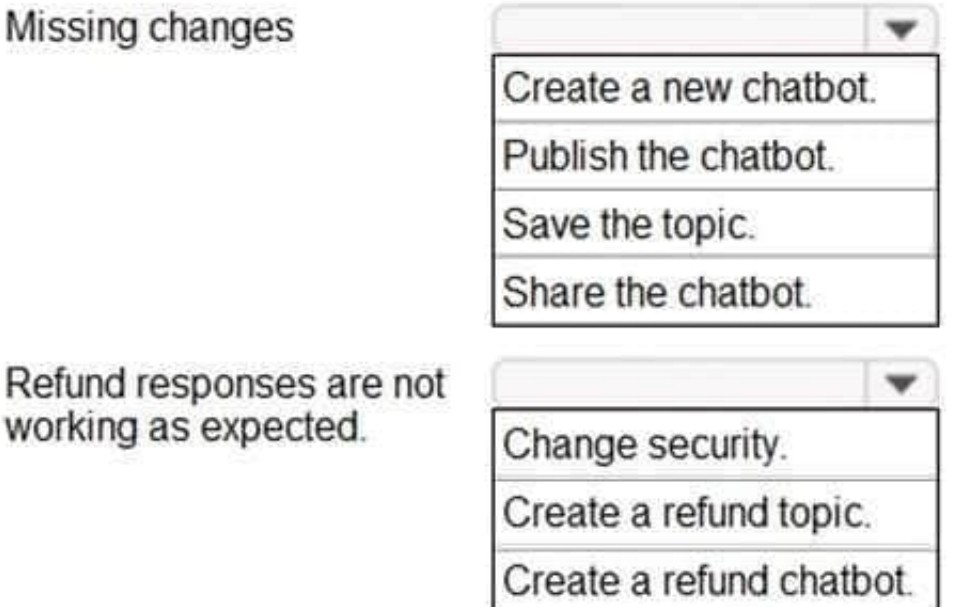

Correct Answer:

workin

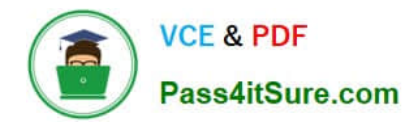

w

Missing changes

Create a new chatbot.

Publish the chatbot.

Save the topic.

Share the chatbot.

Refund responses are not working as expected.

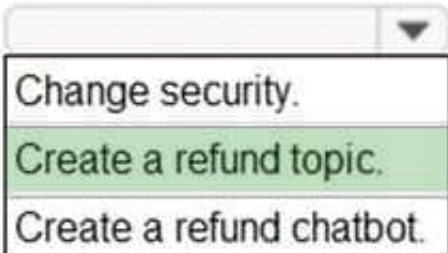

Reference: https://docs.microsoft.com/en-us/power-virtual-agents/publication-fundamentals-publish-channels

[Latest PL-900 Dumps](https://www.pass4itsure.com/pl-900.html) [PL-900 Practice Test](https://www.pass4itsure.com/pl-900.html) [PL-900 Braindumps](https://www.pass4itsure.com/pl-900.html)